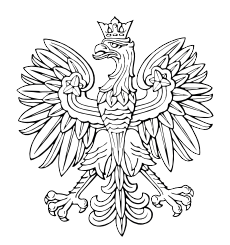

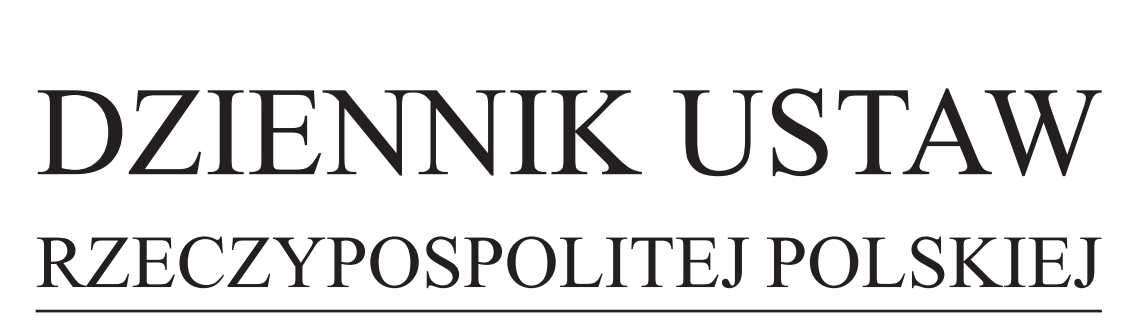

Warszawa, dnia 21 listopada 2014 r.

Poz. 1625

# **OBWIESZCZENIE MINISTRA SPRAWIEDLIWOŚCI**

z dnia 22 października 2014 r.

## **w sprawie ogłoszenia jednolitego tekstu rozporządzenia Ministra Sprawiedliwości w sprawie określenia szczegółowych przepisów o biurowości i ewidencji operacji finansowych kancelarii komorniczych**

1. Na podstawie art. 16 ust. 3 ustawy z dnia 20 lipca 2000 r. o ogłaszaniu aktów normatywnych i niektórych innych aktów prawnych (Dz. U. z 2011 r. Nr 197, poz. 1172 i Nr 232, poz. 1378) ogłasza się w załączniku do niniejszego obwieszczenia jednolity tekst rozporządzenia Ministra Sprawiedliwości z dnia 20 grudnia 2005 r. w sprawie określenia szczegółowych przepisów o biurowości i ewidencji operacji finansowych kancelarii komorniczych (Dz. U. Nr 266, poz. 2242), z uwzględnieniem zmian wprowadzonych rozporządzeniem Ministra Sprawiedliwości z dnia 28 stycznia 2014 r. zmieniającym rozporządzenie w sprawie określenia szczegółowych przepisów o biurowości i ewidencji operacji finansowych kancelarii komorniczych (Dz. U. poz. 181). **EXECTYPOSPOLITES POLSKIES**<br>
RZECZYPOSPOLITES POLSKIES<br>
Walisztwa, dnia 21 listopada 2014 r.<br>
Poz. 1625<br>
Walisztwa, dnia 21 listopada 2014 r.<br>
Poz. 1625<br>
WikiSERA SPRAWITDLIWOŚCI<br>
WIKISERA SPRAWITDLIWOŚCI<br>
WikiSERA SPRAWI

2. Podany w załączniku do niniejszego obwieszczenia tekst jednolity rozporządzenia nie obejmuje § 2 rozporządzenia Ministra Sprawiedliwości z dnia 28 stycznia 2014 r. zmieniającego rozporządzenie w sprawie określenia szczegółowych przepisów o biurowości i ewidencji operacji finansowych kancelarii komorniczych (Dz. U. poz. 181), który stanowi:

"§ 2. Rozporządzenie wchodzi w życie po upływie 14 dni od dnia ogłoszenia.".

Minister Sprawiedliwości: *C. Grabarczyk*

Dokumen

Załącznik do obwieszczenia Ministra Sprawiedliwości z dnia 22 października 2014 r. (poz. 1625)

# **ROZPORZĄDZENIE MINISTRA SPRAWIEDLIWOŚCI**

#### z dnia 20 grudnia 2005 r.

### **w sprawie określenia szczegółowych przepisów o biurowości i ewidencji operacji finansowych kancelarii komorniczych**

Na podstawie art. 69 ustawy z dnia 29 sierpnia 1997 r. o komornikach sądowych i egzekucji (Dz. U. z 2011 r. Nr 231, poz. 1376, z późn. zm.1)) zarządza się, co następuje:

#### Rozdział 1

#### **Przepisy ogólne**

**§ 1.** Rozporządzenie określa sposób prowadzenia biurowości, ewidencji spraw oraz ewidencji operacji finansowych kancelarii komorniczych.

**§ 2.** Ilekroć w rozporządzeniu jest mowa o ustawie, bez bliższego jej oznaczenia, rozumie się przez to ustawę z dnia 29 sierpnia 1997 r. o komornikach sądowych i egzekucji.

### Rozdział 2

#### **Biurowość kancelarii komorniczych**

**§ 3.** Komornik prowadzi następujące urządzenia ewidencyjne:

- 1) repertorium "Kmp" do rejestrowania spraw o egzekucję świadczeń powtarzających się;
- 2) repertorium "Kms" do rejestrowania spraw o egzekucję należności sądowych;
- 3) repertorium "Km" do rejestrowania pozostałych spraw;
- 4) repertorium "Kmn" do rejestrowania czynności niebędących czynnościami egzekucyjnymi;
- 5) dziennik "Kmo" do korespondencji ogólnej;
- 6) skorowidz alfabetyczny stron;
- 7) wykaz "OZ" do ewidencjonowania spraw z elementem zagranicznym, o których mowa w § 15 rozporządzenia;
- 8) księgę druków ścisłego zarachowania;
- 9)<sup>2)</sup> wykaz "W" do ewidencjonowania spraw, o których mowa w art. 8 ust. 5 i 6 ustawy;
- 10) kontrolkę odpisów skarg na naruszenie prawa strony do rozpoznania sprawy w postępowaniu sądowym bez nieuzasadnionej zwłoki – do ewidencjonowania odpisów skarg doręczonych komornikowi w trybie przepisów ustawy z dnia 17 czerwca 2004 r. o skardze na naruszenie prawa strony do rozpoznania sprawy w postępowaniu przygotowawczym prowadzonym lub nadzorowanym przez prokuratora i postępowaniu sądowym bez nieuzasadnionej zwłoki (Dz. U. Nr 179, poz. 1843 oraz z 2009 r. Nr 61, poz. 498); 2. Simulated interests and the state of the state points and the state points are consistent in the state points of the state points of the state points of the state points of the state points of the state of the state o
	- 11)3) kontrolkę odpisów prawomocnych postanowień wydanych wskutek skargi na czynności komornika.

<sup>&</sup>lt;sup>1)</sup> Zmiany tekstu jednolitego wymienionej ustawy zostały ogłoszone w Dz. U. z 2012 r. poz. 759 i 1544, z 2013 r. poz. 829 i 1513 oraz z 2014 r. poz. 993.

<sup>&</sup>lt;sup>2)</sup> W brzmieniu ustalonym przez § 1 pkt 1 lit. a rozporządzenia Ministra Sprawiedliwości z dnia 28 stycznia 2014 r. zmieniającego rozporządzenie w sprawie określenia szczegółowych przepisów o biurowości i ewidencji operacji finansowych kancelarii komorniczych (Dz. U. poz. 181), które weszło w życie z dniem 22 lutego 2014 r.

<sup>3)</sup> Dodany przez § 1 pkt 1 lit. b rozporządzenia, o którym mowa w odnośniku 2.

Dziennik Ustaw – 3 – Poz. 1625

**§ 4.** 1.4) Urządzenia ewidencyjne komornik prowadzi w postaci papierowej w formie ksiąg albo w postaci elektronicznej.

2. Wzory urządzeń ewidencyjnych prowadzonych w formie ksiąg wymienionych w § 3 stanowią odpowiednio załączniki nr 1–10 do rozporządzenia.

3. Karty urządzeń ewidencyjnych prowadzonych w formie ksiąg wymienionych w § 3 powinny być ponumerowane, zaś ich liczba kart poświadczona przez komornika.

**§ 5.** 1. (uchylony).5)

2.6) System teleinformatyczny obsługujący urządzenia ewidencyjne powinien zapewniać przechowywanie wszystkich zapisów w pamięci trwałej systemu oraz ich wydruk. Komornik przechowuje dwie kopie zbiorów zapisów, każdą na oddzielnym informatycznym nośniku danych, odpowiednio oznaczoną i zabezpieczoną przed zniszczeniem oraz użyciem przez osoby nieuprawnione. Kopie zbiorów zapisów na informatycznych nośnikach danych sporządza się w każdym dniu roboczym. **5**4.1.99 (implomin assiencegies locosovic provade is possial projectored is denia being also to provade a statistical of the statistical of the statistical of the statistical of the statistical of the statistical of the

**§ 6.** 1. Sprostowania zapisów w urządzeniach ewidencyjnych prowadzonych w formie ksiąg komornik lub upoważniony pracownik dokonuje przez przekreślenie błędnego zapisu i nadpisanie jego prawidłowej treści, zamieszczając datę i czytelny podpis.

2.7) W urządzeniach ewidencyjnych prowadzonych w postaci elektronicznej sprostowania dokonuje się przez oznaczenie danego zapisu jako błędnego oraz dokonanie odpowiedniego zapisu korygującego błędny zapis z utrwaleniem daty dokonania korekty.

3. Zapisów usuwać nie wolno.

**§ 7.** (uchylony).8)

**§ 8.** 1. Komornik przechowuje w osobnych teczkach:

1) korespondencję do dziennika "Kmo";

2) sprawozdania statystyczne;

3) protokoły i inne dokumenty dotyczące przeprowadzonych wizytacji, lustracji i kontroli;

4) wyciągi bankowe;

5)  $(uchylony).<sup>9</sup>$ 

2. Teczki zakłada się na rok kalendarzowy. Dokumenty składane do teczek numeruje się i układa w porządku chronologicznym – od najwcześniejszych do najpóźniejszych. Jeżeli w ciągu danego roku teczka osiągnie 200 kart, urządza się dla niej osobny tom, a w razie potrzeby – dalsze tomy.

3. Na zewnętrznej stronie teczki umieszcza się:

1) tytuł teczki według rodzaju określonego w ust. 1;

2) oznaczenie komornika;

3) oznaczenie tomu cyfrą rzymską, zaś dla teczek kilkutomowych – daty założenia i zamknięcia tomu;

4) kwalifikację archiwalną określoną w przepisach o archiwizacji akt spraw komorniczych i urządzeń ewidencyjnych.

**§ 9.** 1.10) Do repertoriów "Km", "Kmp", "Kms" wpisuje się sprawy o egzekucję i o wykonanie postanowienia o zabezpieczeniu w kolejności ich wpływu.

<sup>5)</sup> Przez § 1 pkt 3 lit. a rozporządzenia, o którym mowa w odnośniku 2.<br><sup>6)</sup> W brzmianiu ustalonym przez § 1 pkt 3 lit. b rozporządzenia, o który

<sup>4)</sup> W brzmieniu ustalonym przez § 1 pkt 2 rozporządzenia, o którym mowa w odnośniku 2.

<sup>6)</sup> W brzmieniu ustalonym przez § 1 pkt 3 lit. b rozporządzenia, o którym mowa w odnośniku 2.

<sup>7)</sup> W brzmieniu ustalonym przez § 1 pkt 4 rozporządzenia, o którym mowa w odnośniku 2.

<sup>&</sup>lt;sup>8)</sup> Przez § 1 pkt 5 rozporządzenia, o którym mowa w odnośniku 2.<br><sup>9)</sup> Przez <sup>8</sup> 1 pkt 6 rozporządzenia, o którym mowa w odnośniku 2.

<sup>9)</sup> Przez § 1 pkt 6 rozporządzenia, o którym mowa w odnośniku 2.

<sup>&</sup>lt;sup>10)</sup> W brzmieniu ustalonym przez § 1 pkt 7 rozporządzenia, o którym mowa w odnośniku 2.

2.10) Sprawę do repertorium wpisuje się niezwłocznie po wpływie do komornika wniosku o przeprowadzenie egzekucji lub wykonanie postanowienia o zabezpieczeniu.

3.10) Wszczynając postępowanie na podstawie tytułu wykonawczego, który był już podstawą prowadzenia egzekucji w sprawie zakończonej w danej kancelarii komorniczej, sprawę wpisuje się do repertorium pod nowym numerem i podaje datę pierwotnego wszczęcia postępowania. O ponownym wpisaniu sprawy czyni się wzmiankę w repertorium przy poprzednim numerze tej sprawy.

4. Sprawy z repertorium "Kmp" niezałatwione w okresie ostatnich pięciu lat przenosi się do nowego repertorium na strony początkowe oddzielnie dla każdego roku, nie zmieniając numeracji tych spraw. Do nowego repertorium należy przenieść zapisy dotyczące biegu danej sprawy w zakresie niezbędnym do dalszego postępowania.

5. Przepis ust. 4 nie dotyczy urządzeń ewidencyjnych prowadzonych w systemie informatycznym.

**§ 10.** 1. Repertoria "Km", "Kmp" i "Kms" składają się z rubryk, do których wpisuje się na podstawie akt sprawy następujące dane: numer sprawy (numer wpisu/oznaczenie roku), datę wpływu, oznaczenie stron i tytułu wykonawczego, zgłoszone świadczenie, rodzaj i sposób egzekucji, datę zakończenia i wynik egzekucji. Inne istotne informacje dotyczące sprawy odnotowuje się w rubryce "Uwagi". W repertorium "Kmp" wymienia się ponadto przedstawiciela ustawowego wierzyciela oraz wpisuje się wysokość miesięcznej raty alimentacyjnej oraz odnotowuje zmiany wysokości raty. W repertorium "Km" w rubryce "Zgłoszone roszczenie", w przypadku egzekucji świadczeń niepieniężnych wpisuje się wskazany przez wierzyciela cel egzekucji z adnotacją "świadczenie niepieniężne". 2 <sup>3</sup> "δρυσκε δεν προστού παραγωγή εί φιάννιθωννό για νομήσε<br/>ά δε δυναικού παραγωγή του δεν προστού του δεν προστού του δεν προστού του δεν προστού του δεν προστού του δεν προστού του δεν προστού του δεν προστού του

2. Ostateczne załatwienie sprawy zaznacza się w repertorium przez zakreślenie numeru sprawy znakiem "L".

§ 11. Przepisy § 9 i 10 stosuje się odpowiednio do repertorium "Kmn".

**§ 12.** 1. Do dziennika "Kmo" wpisuje się daty wpływu i rodzaj pism niepodlegających wpisowi do repertoriów i daty wpływu i rodzaj zawiadomień otrzymywanych od innych komorników.

2. W przypadku korespondencji prowadzonej z urzędu nie wypełnia się rubryk 3 i 4, zaś w rubryce 2 wpisuje się skrót "z.u.".

**§ 13.** Z chwilą zarejestrowania akta sprawy otrzymują sygnaturę, na którą składają się:

1)  $(uchvlonv)$ ;<sup>11)</sup>

2) oznaczenie literowe repertorium, do którego sprawę wpisano;

3) numer sprawy, pod którym została wpisana do repertorium.

**§ 14.** Po zarejestrowaniu sprawy w odpowiednim repertorium w skorowidzu alfabetycznym stron, należy odnotować oznaczenie stron oraz sygnaturę akt sprawy.

**§ 15.** 1. Sprawą z elementem zagranicznym jest sprawa, w której stroną lub uczestnikiem postępowania jest państwo obce, jego organy i instytucje, przedstawicielstwo dyplomatyczne lub urząd konsularny, cudzoziemiec albo osoba zamieszkała lub mająca siedzibę za granicą.

2. Sprawy z elementem zagranicznym rejestruje się w wykazie "OZ", niezależnie od rejestracji w odpowiednich repertoriach i skorowidzu alfabetycznym stron.

3. W sprawach, o których mowa w ust. 1, należy umieścić w repertorium, na marginesie z lewej strony obok numeru sprawy, czerwonym kolorem napis "zagr." oraz wpisać w rubryce "Uwagi" numer wykazu "OZ". Takie samo oznaczenie wraz z numerem wykazu "OZ" zamieszcza się na okładce akt obok sygnatury.

**§ 16.** 1. Czynności z zakresu obrotu prawnego z zagranicą wykonuje się poza zwykłą kolejnością.

2. O wszystkich sprawach, w których stroną lub uczestnikiem postępowania jest państwo obce lub jego organy, komornik zawiadamia Ministra Sprawiedliwości, przesyłając jednocześnie akta.

3. Korespondencję niedotyczącą pomocy prawnej, a otrzymaną przez komornika bezpośrednio od sądów i innych organów państwa obcego, albo od cudzoziemców zamieszkałych w Polsce, albo osób zamieszkałych lub mających siedzibę za granicą oraz od obcych przedstawicielstw dyplomatycznych i urzędów konsularnych mających siedzibę w Rzeczypospolitej Polskiej, w celu nadania dalszego biegu przesyła się do prezesa właściwego sądu okręgowego za pośrednictwem prezesa sądu rejonowego wraz z odpowiedzią przygotowaną w języku polskim.

<sup>11)</sup> Przez § 1 pkt 8 rozporządzenia, o którym mowa w odnośniku 2.

**§ 17.**12) Na każdym piśmie wpływającym do komornika umieszcza się prezentatę zawierającą oznaczenie komornika, datę i godzinę wpływu, liczbę załączników i sygnaturę akt lub numer w dzienniku "Kmo".

**§ 18.** Na każdym piśmie wysyłanym przez komornika i sporządzonym przez niego dokumencie umieszcza się oznaczenie komornika i adres kancelarii komorniczej oraz sygnaturę akt. Komornik lub osoba upoważniona przez niego podpisuje pisma, podając czytelnie swoje imię, nazwisko i stanowisko. Pisma komornika muszą zawierać wymagane prawem pouczenia dla stron i uczestników postępowania. **E** 13. "As keeplyny plane weldynalgopy of a known-the anviances sig protecting endominal geometric and the second signal and the second signal and the second signal and the second signal and the second signal and the sec

**§ 19.** 1. Dowodem dokonania doręczenia pism, zawiadomień i pouczeń sporządzonych przez komornika jest potwierdzenie odbioru.

2. Jeżeli doręczenie następuje inną drogą niż pocztowa i nie jest możliwe uzyskanie potwierdzenia odbioru podpisanego przez adresata, z czynności doręczenia komornik lub upoważniony przez niego pracownik kancelarii sporządza notatkę, w której odnotowuje datę, przedmiot doręczenia, adresata oraz swoje imię i nazwisko.

**§ 20.** Pokwitowanie odbioru pism, których doręczenie stanowi samoistną czynność, przekazuje się organowi zlecającemu doręczenie wraz z odpisem protokołu doręczenia, zaś oryginał protokołu przechowuje się w aktach sprawy.

#### Rozdział 3

#### **Akta**

**§ 21.** 1.13) Niezwłocznie po otrzymaniu pisma wszczynającego postępowanie w sprawie o egzekucję lub o wykonanie postanowienia o zabezpieczeniu albo o przeprowadzenie czynności niebędącej czynnością egzekucyjną, komornik zakłada akta, do których dołącza wszelkie pisma dotyczące tej sprawy.

2. Dla spraw egzekucyjnych przeciwko temu samemu dłużnikowi zakłada się i prowadzi oddzielne akta. W razie połączenia spraw, w repertorium w rubryce "Uwagi" wpisuje się sygnatury akt wszystkich spraw połączonych, sygnatury te umieszcza się w prawym dolnym rogu okładki akt.

3. Karty akt powinny być ponumerowane w kolejności załączania i trwale połączone.

4. Po zakończeniu postępowania na stronie tytułowej okładki akt, w prawej dolnej jej części, zamieszcza się klasyfikację archiwalną akt, którą podpisuje komornik. Na wewnętrznej stronie tylnej okładki wpisuje się liczbę kart zawartych w aktach.

5. Wzór strony tytułowej okładki akt stanowi załącznik nr 11 do rozporządzenia.

**§ 22.** 1. Pisma dołącza się do akt sprawy w kolejności wpływu; kopertę dołącza się tylko wówczas, gdy data stempla pocztowego stanowi podstawę ustalenia terminu, z którego upływem wiążą się określone skutki procesowe.

2. Do akt sprawy dołącza się oryginały protokołów, postanowień i zarządzeń komornika oraz poświadczone odpisy wysyłanych pism i zwrotne potwierdzenia odbioru doręczeń.

3. Jeżeli protokół czynności dotyczy kilku spraw, oryginał dołącza się do akt sprawy najwcześniej wszczętej, zaś do pozostałych akt dołącza się poświadczone za zgodność odpisy, wskazując sygnaturę sprawy, w której znajduje się oryginał.

**§ 23.**14) 1. Do akt sprawy o egzekucję lub o wykonanie postanowienia o zabezpieczeniu komornik dołącza nienumerowaną kartę rozliczeniową. Kartę tę zakłada się wraz z aktami sprawy, ustalając jednocześnie wartość roszczenia egzekwowanego lub roszczenia podlegającego zabezpieczeniu.

2. Komornik prowadzi kartę rozliczeniową dla każdej sprawy oddzielnie.

3. Jeżeli karta prowadzona jest w postaci elektronicznej lub wynika to z wezwania sądu, w momencie zakończenia sprawy komornik załącza do akt sprawy kartę rozliczeniową ze wszystkimi poczynionymi operacjami.

4. Na karcie rozliczeniowej odnotowuje się każdą pobraną lub wydaną kwotę w dniu pobrania lub wydania. Kartę prowadzi się na bieżąco.

<sup>12)</sup> W brzmieniu ustalonym przez § 1 pkt 9 rozporządzenia, o którym mowa w odnośniku 2.

<sup>13)</sup> W brzmieniu ustalonym przez § 1 pkt 10 rozporządzenia, o którym mowa w odnośniku 2.

<sup>&</sup>lt;sup>14)</sup> W brzmieniu ustalonym przez § 1 pkt 11 rozporządzenia, o którym mowa w odnośniku 2.

5. W rubryce "Treść operacji" karty rozliczeniowej umieszcza się krótką wzmiankę o tytule wpłaty lub wypłaty, np. "zaliczka", "zwrot zaliczki", "opłata", "wpłata", "koszty egzekucyjne", "wierzycielowi".

6. Wzór karty rozliczeniowej stanowi załącznik nr 12 do rozporządzenia.

**§ 24.** Jeżeli komornik stwierdzi swą niewłaściwość, przekazuje akta właściwemu organowi egzekucyjnemu i zwraca wierzycielowi niewykorzystaną część zaliczki na wydatki.

**§ 25.** 1. Komornik wydaje akta poza kancelarię komorniczą wyłącznie na wezwanie sądu lub organu uprawnionego na podstawie odrębnych przepisów.

2. Przesyłając akta sądowi lub organowi wymienionemu w ust. 1, komornik zakłada akta zastępcze. Akta zastępcze zawierają pismo wzywające do przedstawienia akt, odpis pisma, przy którym przesłano akta, oraz dalszą korespondencję w sprawie. Akta zastępcze prowadzi się aż do zwrotu akt sprawy. S W rabove. Track agental<br><sup>2</sup> W whyw.relations and the proposition of the track agents are propositions<br>in the system of the system of the system of the system of the system of<br>the system of the system of the system of th

3. Od chwili założenia akt zastępczych stosuje się do nich przepisy o aktach sprawy.

4. Akta zastępcze dołącza się w całości do akt sprawy.

**§ 26.** Przeglądanie akt przez strony i innych uczestników postępowania może odbywać się tylko pod kontrolą komornika lub upoważnionej przez niego osoby.

#### Rozdział 4

#### **Ewidencja operacji finansowych kancelarii komorniczych**

**§ 27.** 1. Komornik obowiązany jest do prowadzenia ewidencji operacji finansowych w sposób prawidłowy i przejrzysty.

2. Komornik posiada rachunek bankowy, na którym gromadzi środki finansowe i nimi dysponuje.

3. Wszystkie rozliczenia z uczestnikami postępowania egzekucyjnego w zakresie rozchodów komornik przeprowadza za pośrednictwem rachunku bankowego, a wyjątkowo – gotówką.

4. Komornik dokonuje wypłat gotówkowych za pokwitowaniem. Pokwitowanie powinno zawierać następujące dane osoby kwitującej odbiór gotówki: imię i nazwisko, numer dowodu tożsamości, nazwę organu, który wydał dowód tożsamości, adres zamieszkania.

5. Komornik prowadzi odrębną ewidencję wymaganą prawem podatkowym lub przepisami o rachunkowości.

**§ 28.** 1. Urządzeniami do ewidencji operacji finansowych kancelarii komorniczych są:

1) księga pieniężna;

2) kwitariusz przychodowy.

2.15) Urządzenia do ewidencji operacji finansowych prowadzi się w postaci papierowej w formie ksiąg albo w postaci elektronicznej.

3. Urządzenia ewidencyjne prowadzone w formie ksiąg wymienione w ust. 1 powinny być oprawione, a karty ponumerowane. Na ostatniej karcie księgi komornik, poprzez oznaczenie liczbowe i słowne, zamieszcza wzmiankę stwierdzającą ilość kart.

4.16) Wzór księgi pieniężnej i kwitariusza przychodowego prowadzonych w postaci papierowej w formie ksiąg stanowią odpowiednio załączniki nr 13 i 14 do rozporządzenia.

5.17) Wzory, o których mowa w ust. 4, stanowią wzory wydruków danych księgi pieniężnej i kwestionariusza przychodowego prowadzonych w postaci elektronicznej, z wyłączeniem elementów "pieczęć" i "podpis" we wzorze określonym w załączniku nr 14 do rozporządzenia.

<sup>15)</sup> W brzmieniu ustalonym przez § 1 pkt 12 lit. a rozporządzenia, o którym mowa w odnośniku 2.

<sup>16)</sup> W brzmieniu ustalonym przez § 1 pkt 12 lit. b rozporządzenia, o którym mowa w odnośniku 2.

<sup>17)</sup> Dodany przez § 1 pkt 12 lit. c rozporządzenia, o którym mowa w odnośniku 2.

**§ 29.**18) 1. W przypadku prowadzenia urządzeń ewidencyjnych w postaci elektronicznej:

- 1) zapisy mogą być dokonywane również z informatycznych nośników danych lub za pośrednictwem środków komunikacji elektronicznej, pod warunkiem że podczas rejestracji operacji finansowych zapisy uzyskują trwale czytelną postać odpowiadającą treści dowodu księgowego i jest możliwe stwierdzenie źródła pochodzenia każdego zapisu;
- 2) zapisy mogą być przenoszone między prowadzonymi na różnych informatycznych nośnikach danych zbiorami danych składającymi się na urządzenie ewidencyjne, pod warunkiem że jest możliwe stwierdzenie źródła pochodzenia zapisów ze zbiorów, w których dokonano ich pierwotnie, a odpowiednie oprogramowanie zapewnia sprawdzenie poprawności przetworzenia danych i kompletności zapisów;
- 3) zapis zawiera kolejny numer pozycji nadany automatycznie przez system teleinformatyczny, a także dane pozwalające na ustalenie źródła pochodzenia, daty wprowadzenia oraz osoby wprowadzającej zapis do systemu.

2. Komornik prowadzący ewidencję operacji finansowych przy pomocy urządzeń ewidencyjnych w postaci elektronicznej posiada dokumentację w języku polskim dotyczącą opisu systemu teleinformatycznego, wykazu programów, procedur lub funkcji, w zależności od struktury oprogramowania, wraz z opisem algorytmów i parametrów oraz programowych zasad ochrony danych, w tym w szczególności metod zabezpieczenia dostępu do danych i systemu ich przetwarzania, a ponadto określenie wersji oprogramowania i daty rozpoczęcia jego eksploatacji. **5** 29.<sup>99</sup> 1 W przypadku przemdowú szypów newtokrzyjnych w pontaci defendentej<br>
1 angie mezy by dokonosi newtokrzes, antistica neutokrzyjnych w pontaci defendentej neutokrzyjnych angie mezy by mezy by mezy by mezy by me

**§ 30.** 1. Komornik prowadzi następujące kwitariusze:

- 1) oznaczony literą "K"– do wpłat przyjmowanych w kancelarii;
- 2) oznaczony literą "T"– do wpłat przyjmowanych w terenie;
- 3) oznaczony literą "A"– do wpłat przyjmowanych przez asesora lub aplikanta.

2. Liczbę blankietów w kwitariuszu komornik stwierdza przez zamieszczenie wzmianki: "Kwitariusz zawiera ... blankietów pokwitowań od numeru ... do numeru ...".

**§ 31.** 1. Wpłaty gotówkowe przyjmowane są na podstawie kwitariusza przychodowego opatrzonego pieczęcią i podpisem komornika (kwitariusz "T" i "K") lub upoważnionego przez niego pracownika (kwitariusz "K"), asesora lub aplikanta  $(kwitariusz, A")$ .

2. Pracownik upoważniony do przyjmowania wpłat przekazuje komornikowi kwitariusz wraz z otrzymaną sumą pieniężną w dniu otrzymania tej sumy, a gdyby to nie było możliwe – w następnym dniu roboczym.

3. Wydawane pokwitowania muszą zawierać oprócz numerów wewnętrznych kwitariusza także numerację ciągłą pokwitowań od początku każdego roku kalendarzowego, przy tym numerację ciągłą pokwitowań prowadzi się dla każdego rodzaju kwitariusza oddzielnie.

4. Wpłacającemu wydaje się oryginał pokwitowania, zaś w kwitariuszu pozostaje druga kopia.

**§ 32.** 1. Komornik zleca właściwej placówce pocztowej dokonywanie przelewu, na wskazany rachunek bankowy, kwot nadsyłanych przekazami pocztowymi na jego adres.

2. W przypadku gdy zlecenie, o którym mowa w ust. 1, nie może być zrealizowane, doręczoną komornikowi przez pocztę kwotę pieniężną określoną w przekazie pocztowym należy zaewidencjonować przez kwitariusz przychodowy. W tym przypadku komornik przechowuje w aktach oryginał i kopię pokwitowania kwitariusza przychodowego.

**§ 33.**19) Dowody wpłat dołącza się do wyciągu bankowego i pozostawia się w chronologicznie uporządkowanym zbiorze dla danego rocznika lub załącza się do akt sprawy. Jeżeli dowód wpłaty dotyczy kilku spraw egzekucyjnych, dla każdej z nich komornik sporządza zawiadomienie o wpłacie i dołącza do właściwych akt, zachowując dowód z adnotacją o sporządzeniu zawiadomienia.

**§ 34.** 1. Osobie uprawnionej komornik przesyła pieniądze przekazem pocztowym, dokonuje przelewu na wskazany rachunek bankowy, a wyjątkowo – wypłaca gotówką z kasy kancelarii.

2. Gotówkę i przedmioty wartościowe odebrane od stron, przed ich wydaniem lub zdeponowaniem w sądzie, można tymczasowo przechowywać w kancelarii w przystosowanych do tego celu szafach i kasetach metalowych.

<sup>18)</sup> W brzmieniu ustalonym przez § 1 pkt 13 rozporządzenia, o którym mowa w odnośniku 2.

<sup>&</sup>lt;sup>19)</sup> W brzmieniu ustalonym przez § 1 pkt 14 rozporządzenia, o którym mowa w odnośniku 2.

Dziennik Ustaw – 8 – Poz. 1625

3. Wyegzekwowane należności sądowe, w terminie określonym w art. 22 ustawy, komornik wpłaca na rachunek dochodów budżetowych sądu, wskazując w dowodzie wpłaty tytuł wyegzekwowanej należności, imię i nazwisko osoby, od której ściągnięto należność, oraz odpowiedni paragraf klasyfikacji budżetowej.

**§ 35.** Na dowodach wpłat i wypłat odnotowuje się pozycję księgi pieniężnej, pod którą wpłata lub wypłata zostały zarejestrowane.

**§ 36.** 1. Księga pieniężna jest podstawowym dokumentem finansowym komornika. W księdze pieniężnej komornik rejestruje wszystkie przychody i rozchody dokonane gotówką, czekiem lub za pośrednictwem banku.

2. Po stronie przychodów nie rejestruje się wpłat na rachunek bankowy komornika z tytułu:

- 1) wpłat własnych;
- 2) refundacji składek na ubezpieczenie społeczne wypłacanych przez ZUS;
- 3) innych wpłat niedotyczących postępowania egzekucyjnego, z wyjątkiem opłat i zaliczek za czynności niebędące czynnościami egzekucyjnymi.

**§ 37.** 1.20) Każdą pobraną kwotę pieniężną rejestruje się w księdze pieniężnej w kolejności wpływu w terminie 3 dni od otrzymania wyciągu z rachunku bankowego lub przyjęcia wpłaty na kwitariusz. Przychód i rozchód w obrocie bezgotówkowym rejestruje się na dzień otrzymania wyciągu z rachunku bankowego albo zgodnie z datą tego wyciągu. Jeżeli wypłata nastąpiła gotówką z kasy komornika, w rubryce "Uwagi" wpisuje się "Wypłata gotówką". We are the continuous matched of dome particle is developerated 22 marray instanting plustan matched domestically and the continuous matched of the continuous matched of the continuous matched of the continuous matched o

2. Jeżeli zaliczka lub opłata nie została rozchodowana w dniu jej pobrania, sumę zaliczki lub opłaty wpisuje się ponadto w rubryce 18 księgi. W przypadku późniejszego rozchodowania zaliczki albo opłaty lub ich części rozchód rejestruje się w księdze na zasadach ogólnych, a ponadto wpisuje się sumę rozchodu w rubryce 19 księgi.

**§ 38.** 1. W księdze pieniężnej księguje się:

- 1) w rubryce 8 pobierane opłaty;
- 2) w rubrykach 9 i 10 wydatki i zwrot kosztów przejazdu obciążające dłużnika;
- 3) w rubrykach 11 i 12 wydatki i zwrot kosztów przejazdu obciążające wierzyciela, określone w art. 8 ust. 7 ustawy i innych przepisach;
- 4) w rubrykach 13, 14 i 15 sumy wydzielone wierzycielom, w tym w podrubrykach 14a i 14b sumy przeznaczone odpowiednio na spłatę zadłużenia w organie wypłacającym zaliczki alimentacyjne lub funduszu alimentacyjnym;
- 5) w rubryce 16 sumy błędnie przyjęte, przekazywane innym komornikom lub zwracane nadawcom;
- 6) w rubryce 17 sumy podatku VAT, jeżeli istnieje obowiązek jego uiszczenia;
- 7) w rubrykach 18 i 19 pobranie i rozchód zaliczki;
- 8) w rubryce 20 różnicę wynikającą z podsumowania rubryk 18–19.

2. Sumy przekazane do depozytu sądowego księguje się odpowiednio w rubrykach 13–15 lub 16, zamieszczając w rubryce ..uwagi" adnotacje – ..do depozytu".

**§ 39.** 1. Zwrot opłaty przewidzianej w *art. 59 ust. 3*21) ustawy księguje się w rubryce 13 księgi pieniężnej.

2. Księgując wyegzekwowane wpłaty w pozostałych sprawach, komornik w pierwszej kolejności pobiera należną opłatę, o której mowa w *art. 59 ust. 1*21) ustawy, księgując kwotę pobranej opłaty w rubryce 8 księgi pieniężnej.

**§ 40.** 1. Na zakończenie każdego miesiąca kalendarzowego sumuje się zapisy w rubrykach od 6 do 17 księgi pieniężnej. W rubryce 20 wykazuje się różnicę wynikającą z podsumowania rubryk 18 i 19.

<sup>&</sup>lt;sup>20)</sup> W brzmieniu ustalonym przez § 1 pkt 15 rozporządzenia, o którym mowa w odnośniku 2.<br><sup>21)</sup> Uchylony przez art 1 pkt 49 ustawy z dnia 24 maja 2007 r. o zmianie ustawy o komornik

<sup>21)</sup> Uchylony przez art. 1 pkt 49 ustawy z dnia 24 maja 2007 r. o zmianie ustawy o komornikach sądowych i egzekucji oraz niektórych innych ustaw (Dz. U. Nr 112, poz. 769), która weszła w życie z dniem 28 grudnia 2007 r.

2. Zsumowane kwoty z rubryk 8 do 17 muszą być zgodne z sumą wykazaną w rubryce 7 (suma rozchodu), a łącznie z sumą z rubryki 20 – zgodne z sumą wykazaną w rubryce 6 (suma przychodu).

3. Po upływie miesiąca kalendarzowego komornik porównuje stan kasowy ze stanem rachunkowym i dokonuje rozliczenia.

**§ 41.** Po upływie każdego miesiąca kalendarzowego komornik:

- 1) oblicza opłaty egzekucyjne zaksięgowane w danym miesiącu w księdze pieniężnej: odejmuje od sumy wykazanej w rubryce 8 księgi pieniężnej w dniu dokonywania obliczenia sumę z tejże rubryki z ostatniego dnia miesiąca poprzedzającego; uzyskany wynik jest sumą opłat wyegzekwowanych w danym miesiącu;
- 2) oblicza wydatki zaksięgowane w danym miesiącu w księdze pieniężnej w rubrykach 10–12, stosując odpowiednio przepis pkt 1.

**§ 42.** Księgę pieniężną zamyka się z końcem roku kalendarzowego, a saldo zaliczek z rubryki 20 i opłat z rubryki 6 przenosi się do nowej księgi pieniężnej, wpisując te sumy odpowiednio do rubryk 6 i 20.

**§ 43.** 1. Zaliczki na wydatki wpłacane przez sądy w sprawach wierzycieli zwolnionych od opłat lub kosztów sądowych komornik księguje w księdze pieniężnej i w aktach na ogólnych zasadach dotyczących zaliczek. Z zaliczek tych pokrywa się wydatki.

2. W razie ściągnięcia kosztów, zaliczkę zwraca się sądowi, który ją wpłacił. W przypadku egzekucji bezskutecznej komornik zwraca się do prezesa sądu zobowiązanego o pokrycie pozostałych wydatków.

**§ 44.** W razie zastępstwa lub objęcia kancelarii przez nowego komornika, przekazuje się zastępcy lub nowemu komornikowi zaliczki na wydatki, opłaty oraz wszelkie pobrane i nierozchodowane sumy według zestawienia, w którym podaje się, których spraw dotyczą. 2. Zumconaus (worpy resize) 5-4 in 17-mary by a register sums applyining on the pair of them is related as the properties and the state of the state of the state of the state of the state of the state of the state of the

#### Rozdział 5

#### **Przepisy przejściowe i końcowe**

**§ 45.** W sprawach, o których mowa w art. 104 ust. 1 ustawy, opłaty i ryczałty kancelaryjne do czasu zakończenia postępowania księguje się w rubryce 8 księgi pieniężnej.

**§ 46.** Rozporządzenie wchodzi w życie z dniem 1 stycznia 2006 r.

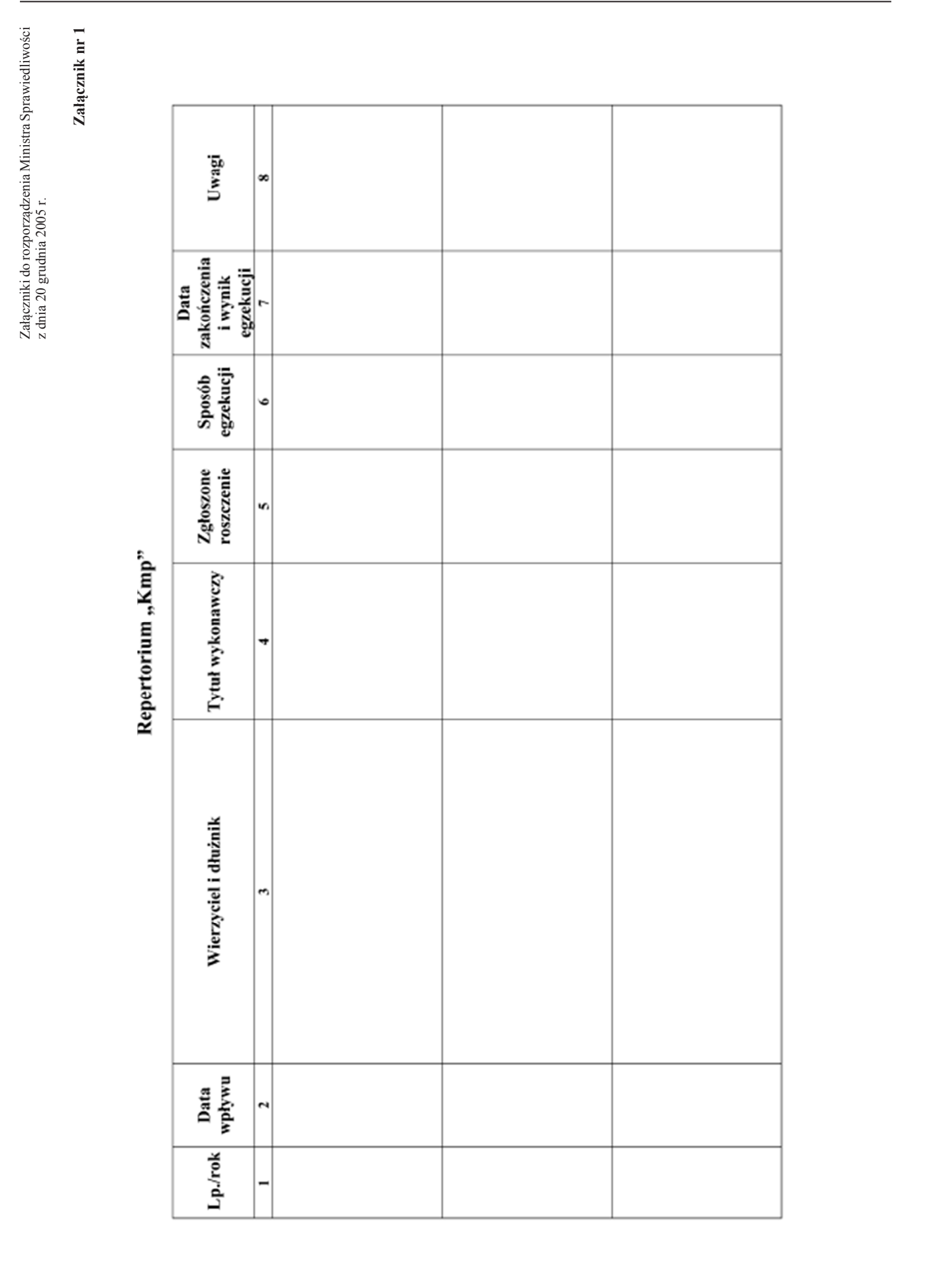

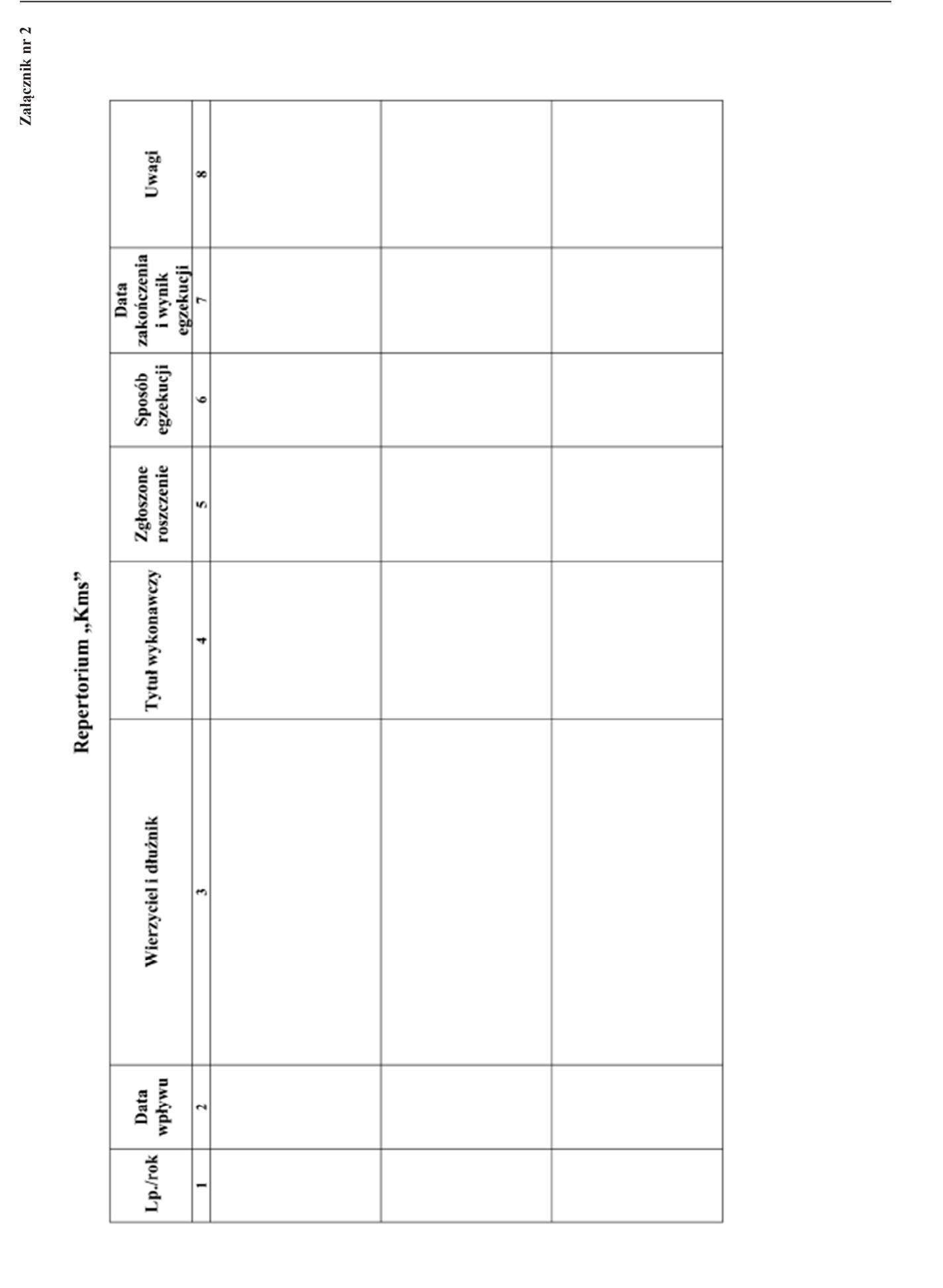

**Poz. 1625** 

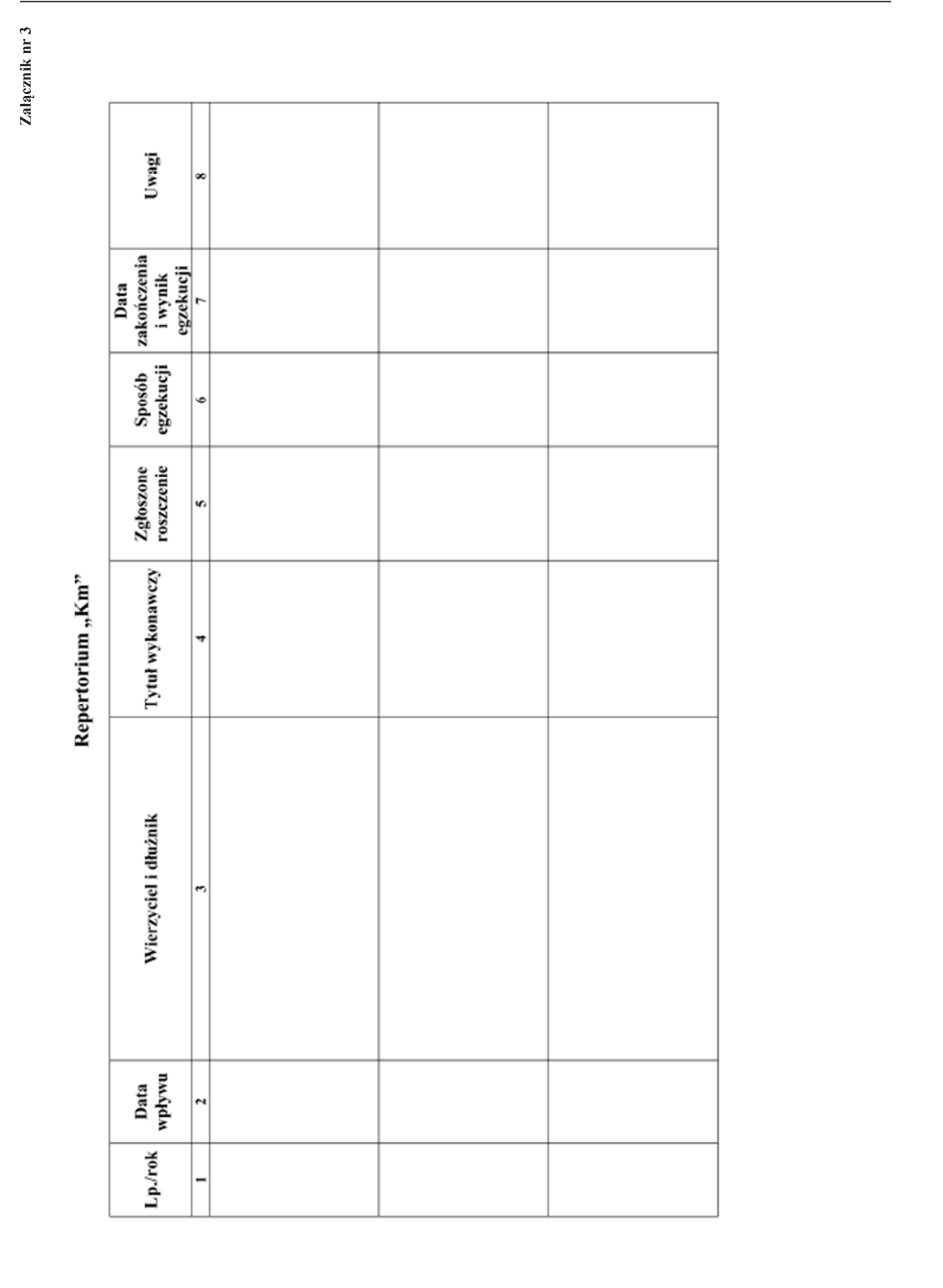

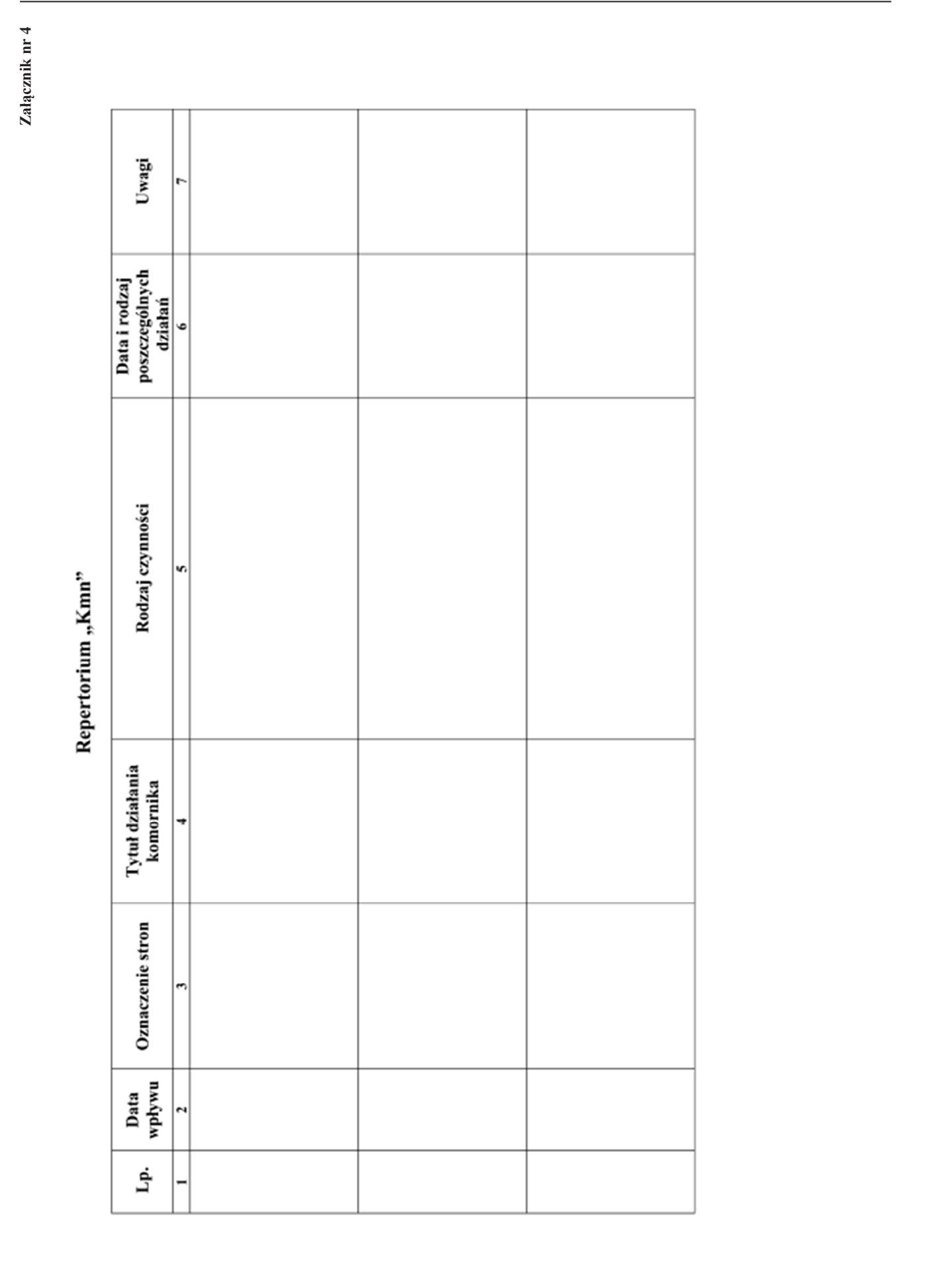

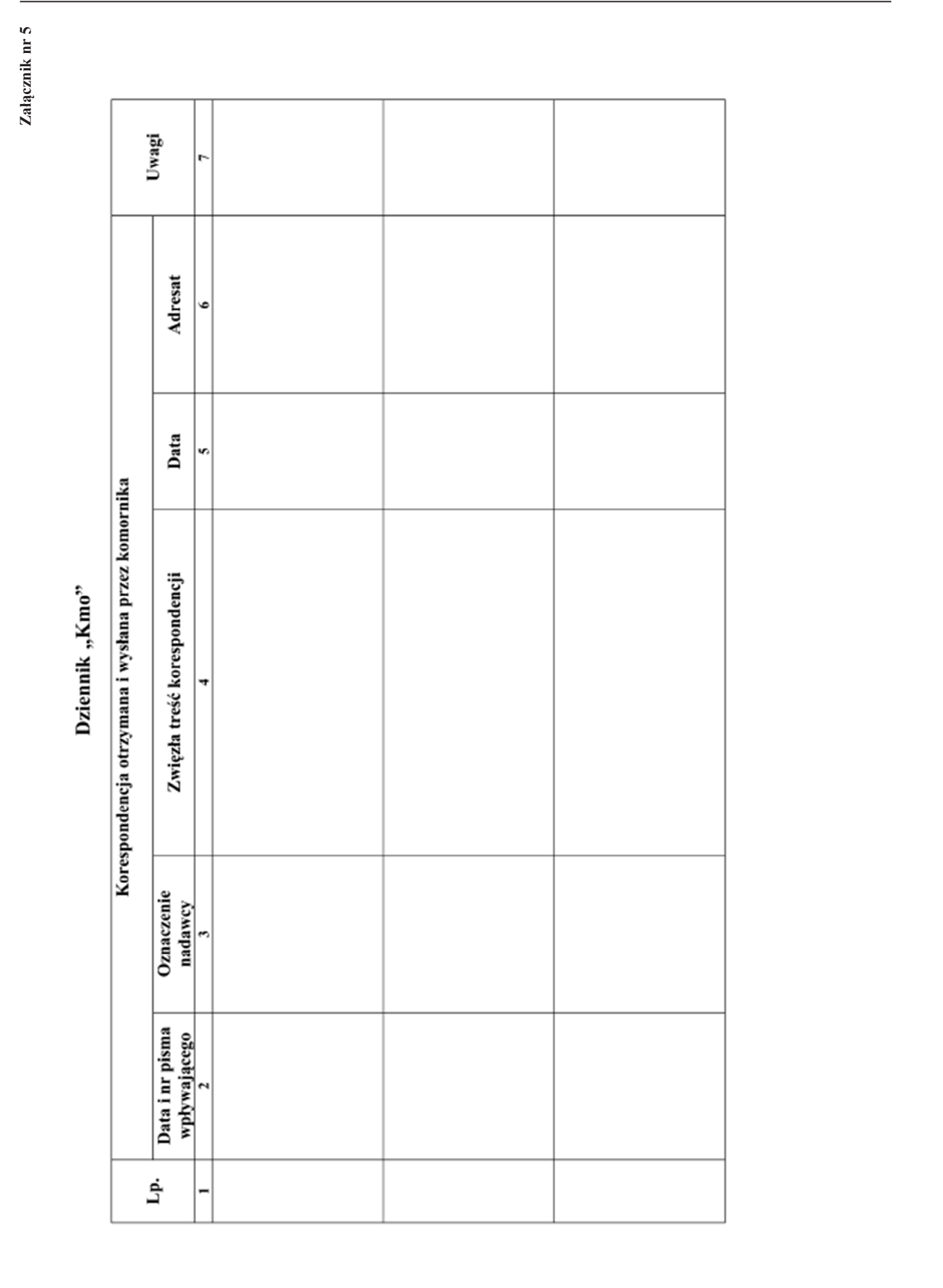

 $\begin{tabular}{|c|c|} \hline \rule{0pt}{2.2ex} \rule{0pt}{2.2ex} \rule{0pt}{2$ 

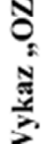

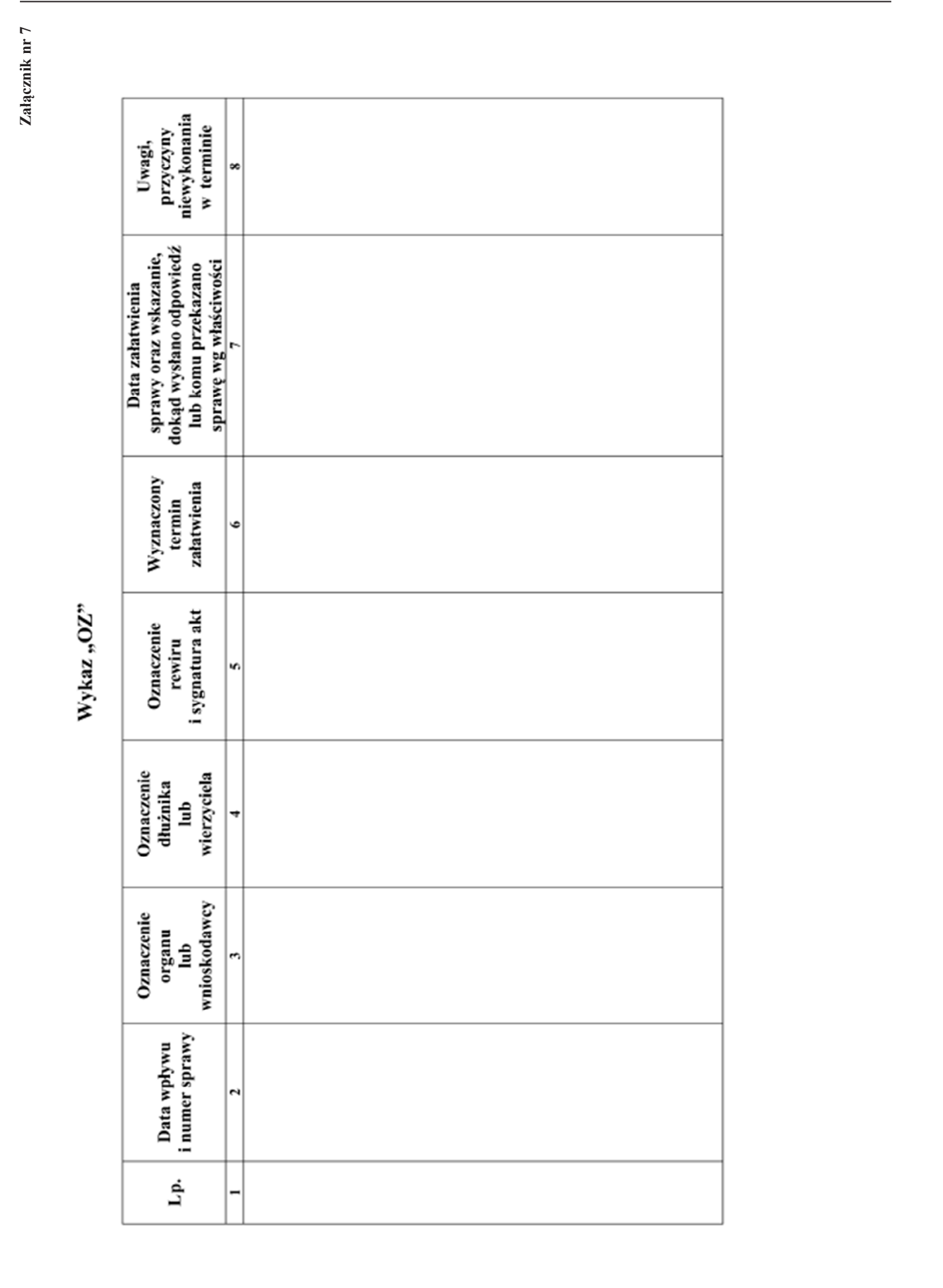

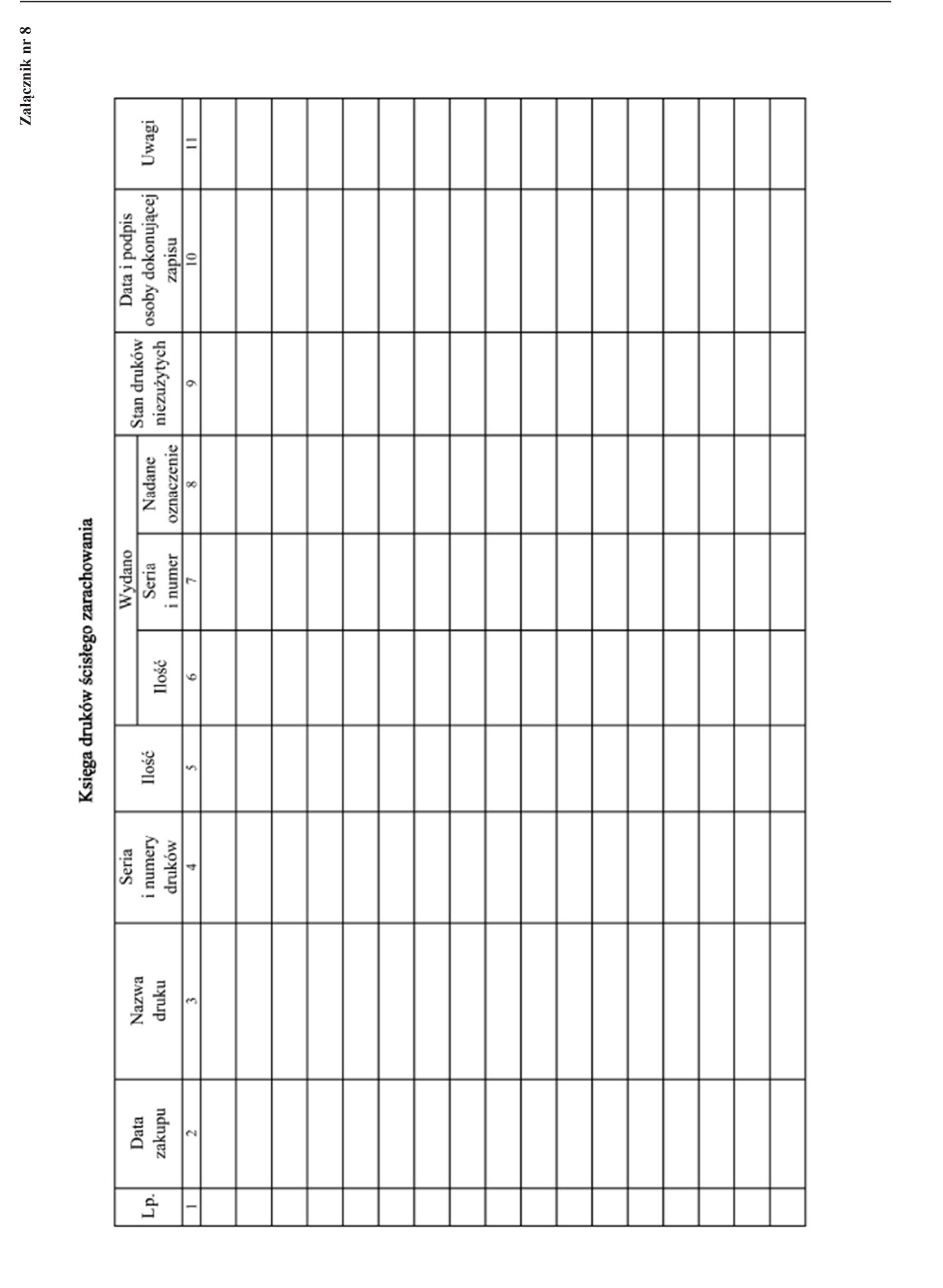

where the content of the content of the content of the content of the content of the content of the content of the content of the content of the content of the content of the content of the content of the content of the co

### **Załącznik nr 10 Załącznik nr <sup>10</sup>**

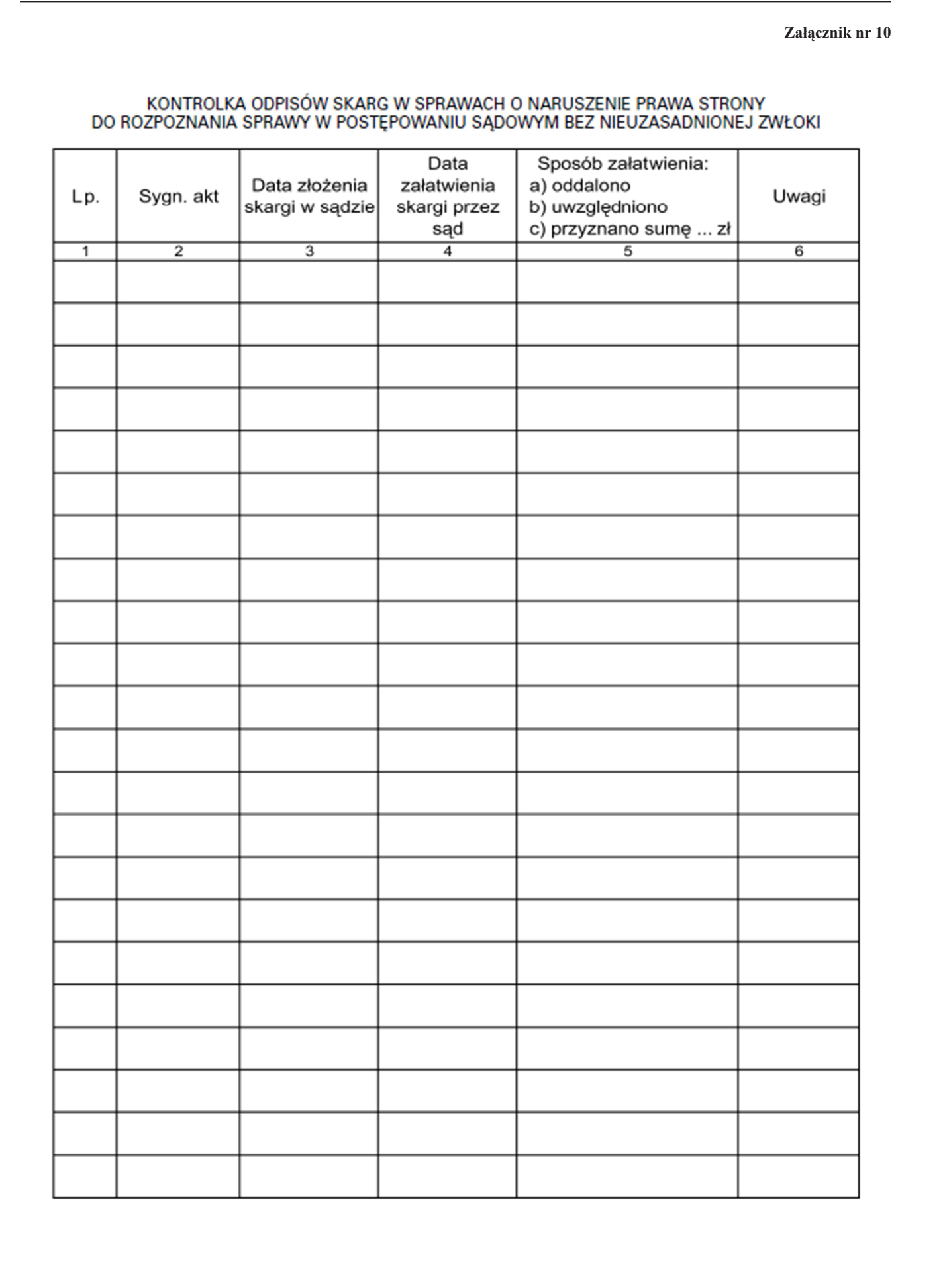

### **Załącznik nr 11 Załącznik nr <sup>11</sup>**

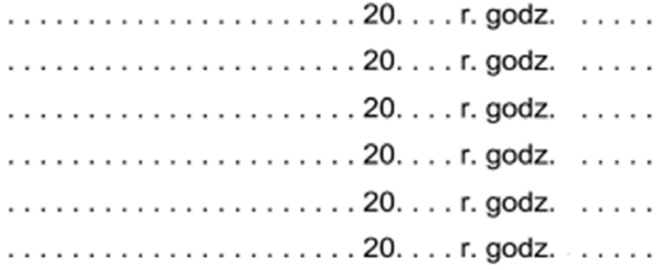

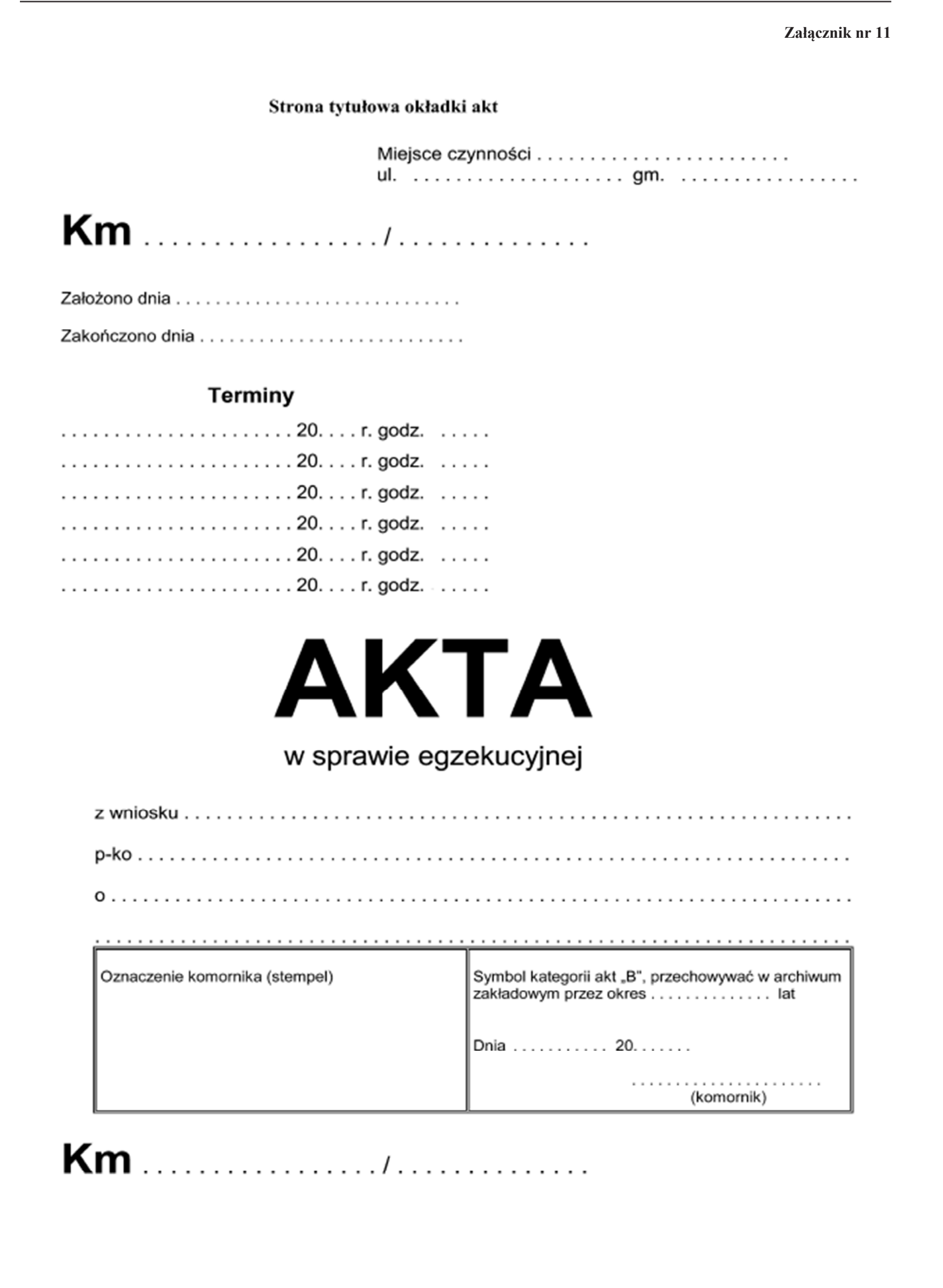

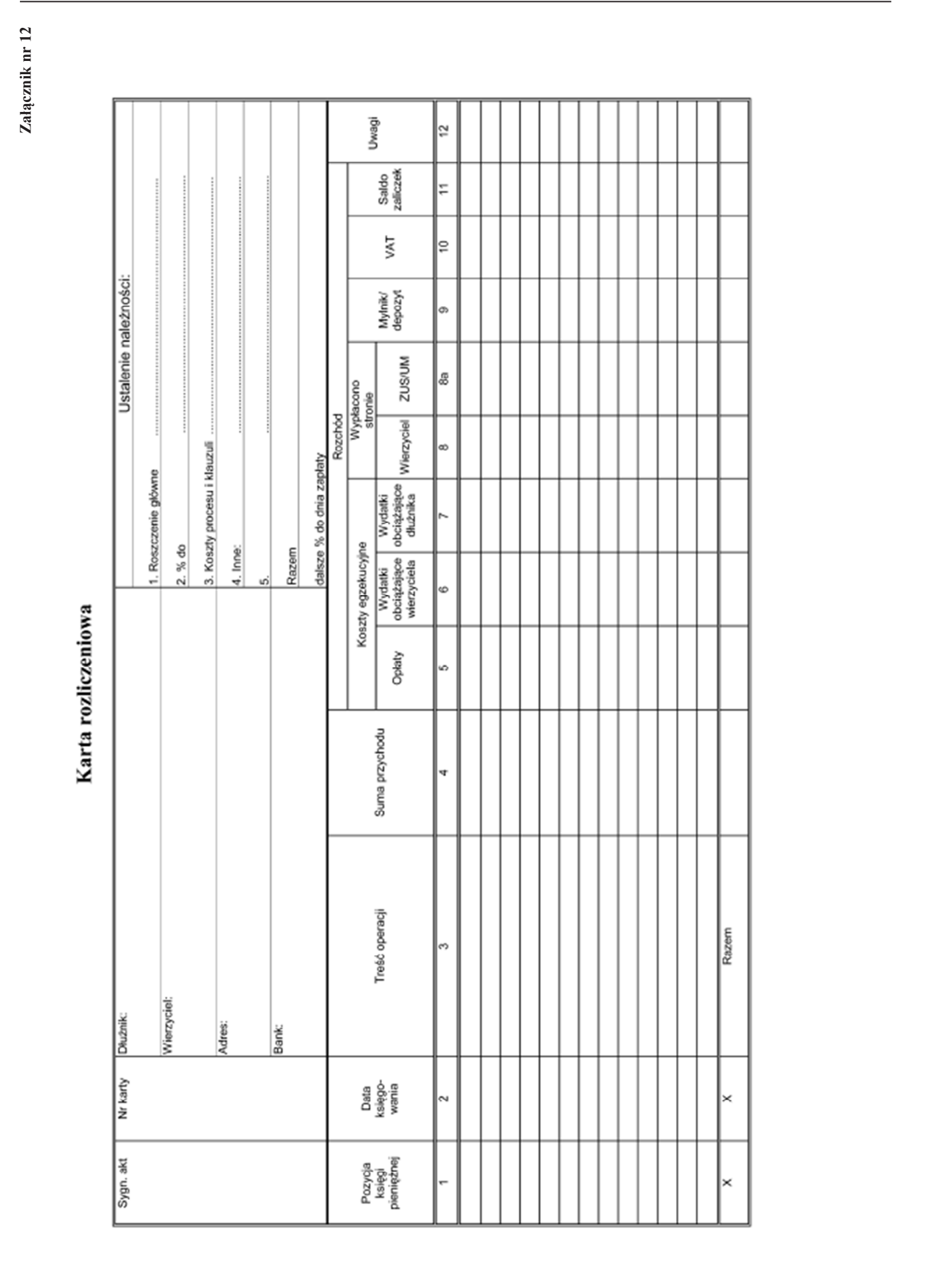

*WZÓR*

Weiking bienightel as the property of the state of the state of the state of the state of the state of the state of the state of the state of the state of the state of the state of the state of the state of the state of t

22) W brzmieniu ustalonym przez § 1 pkt 16 rozporządzenia, o którym mowa w odnośniku 2.

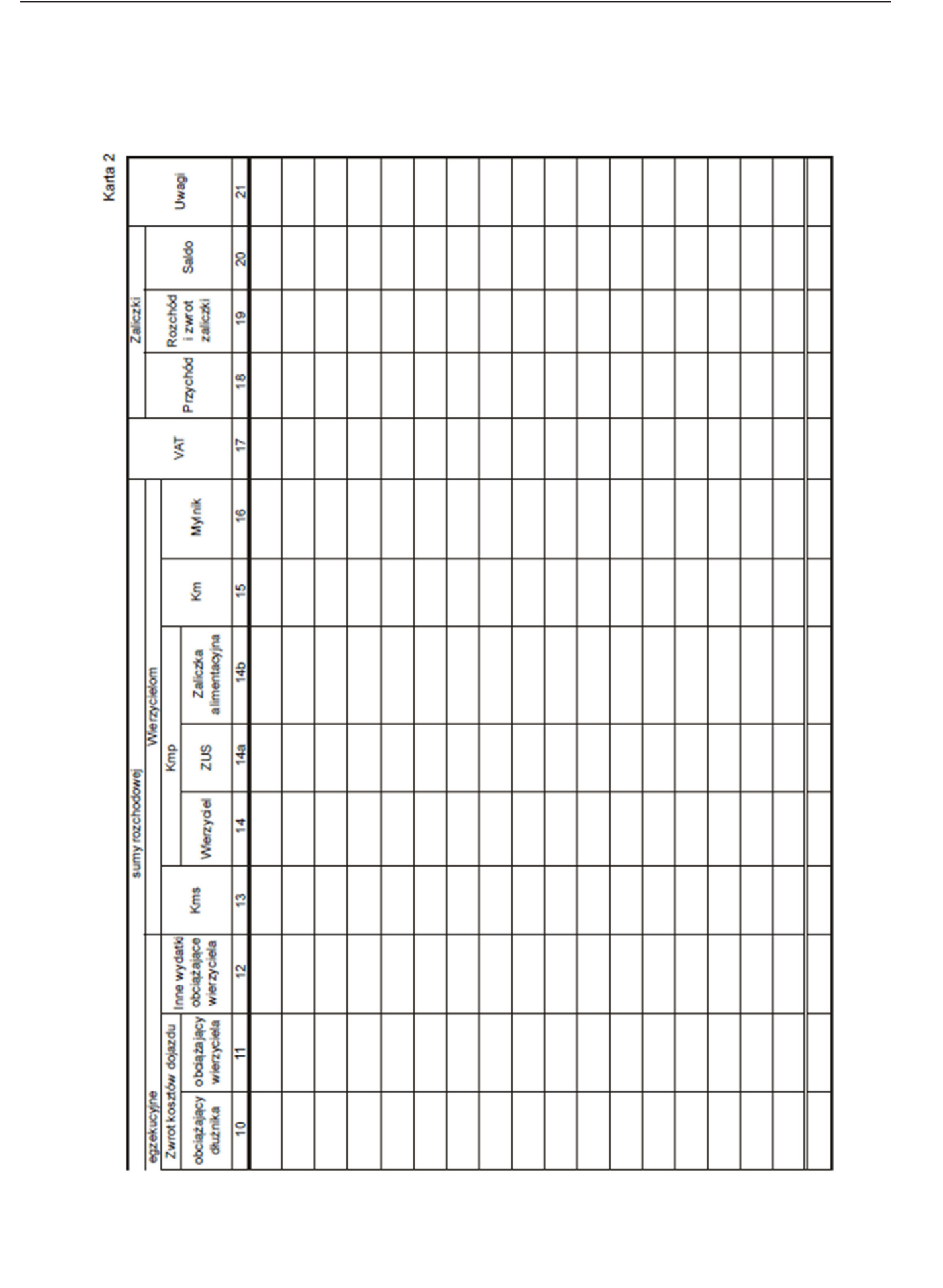

# **Załącznik nr 14 Załącznik nr 14**

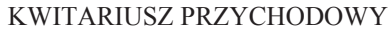

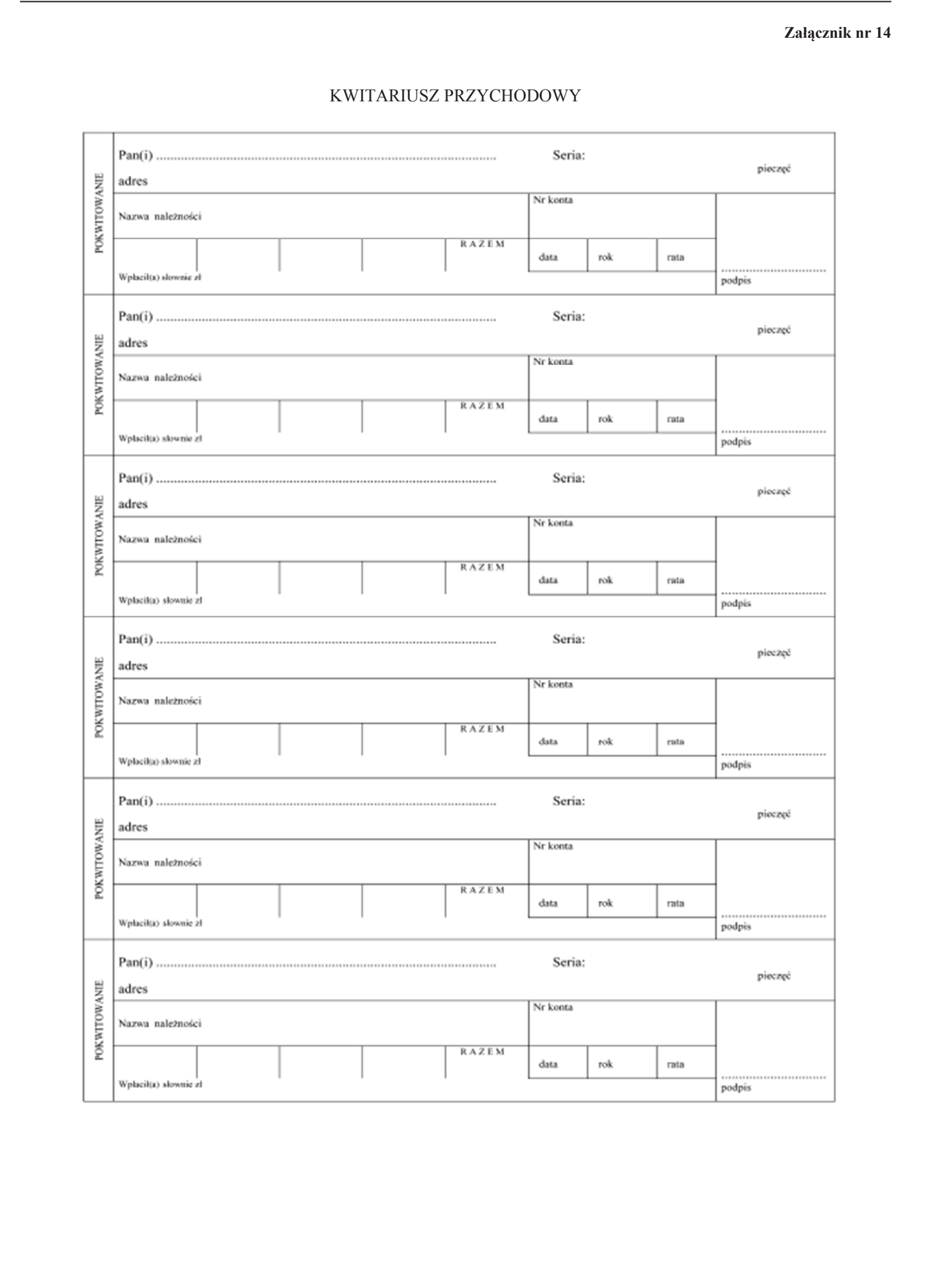